## , tushu007.com

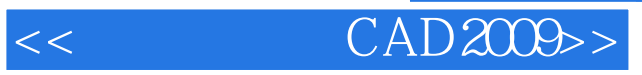

- $<<$  CAD2009>>
- 13 ISBN 9787122050885
- 10 ISBN 7122050882

出版时间:2009-6

页数:187

PDF

更多资源请访问:http://www.tushu007.com

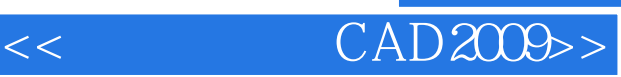

## $CAD 2009$  AutoCAD ObjectARX CAD

2002/2004/2005/2006/2007/2008/2009

AutoCAD

, tushu007.com

 $<<$  CAD2009>>

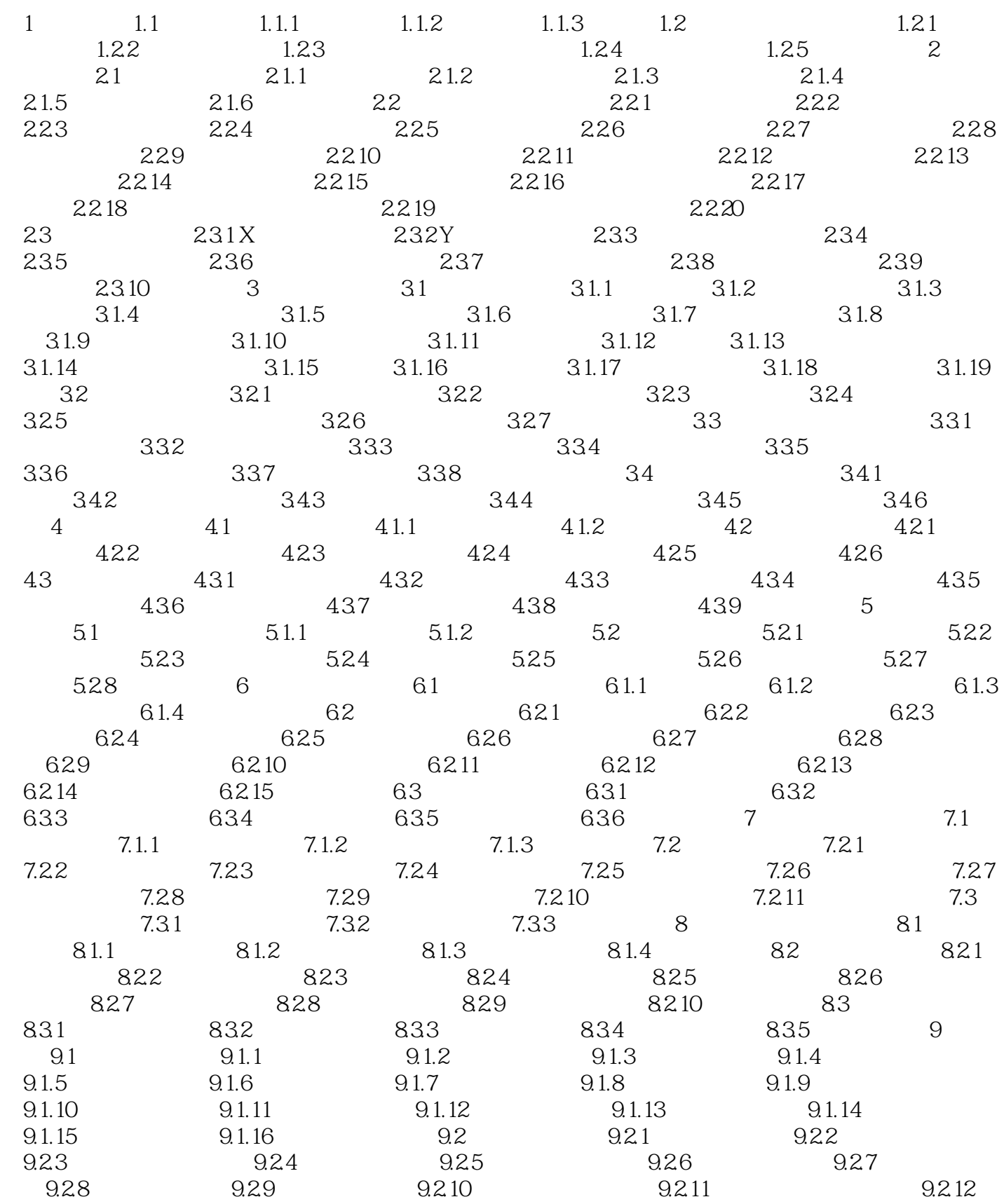

## $,$  tushu007.com

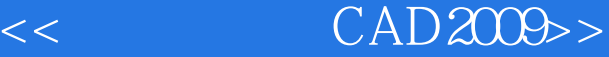

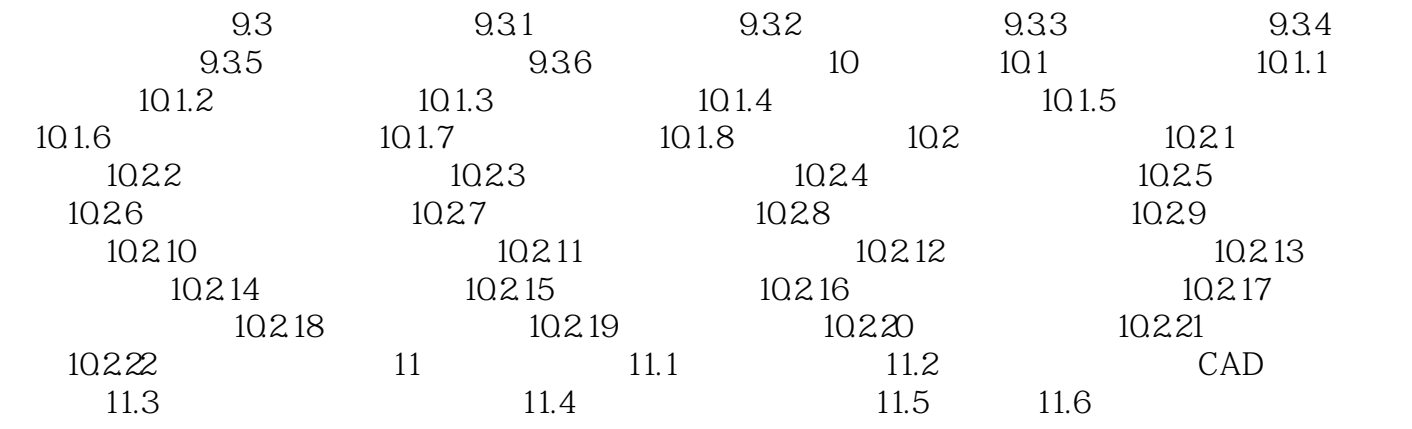

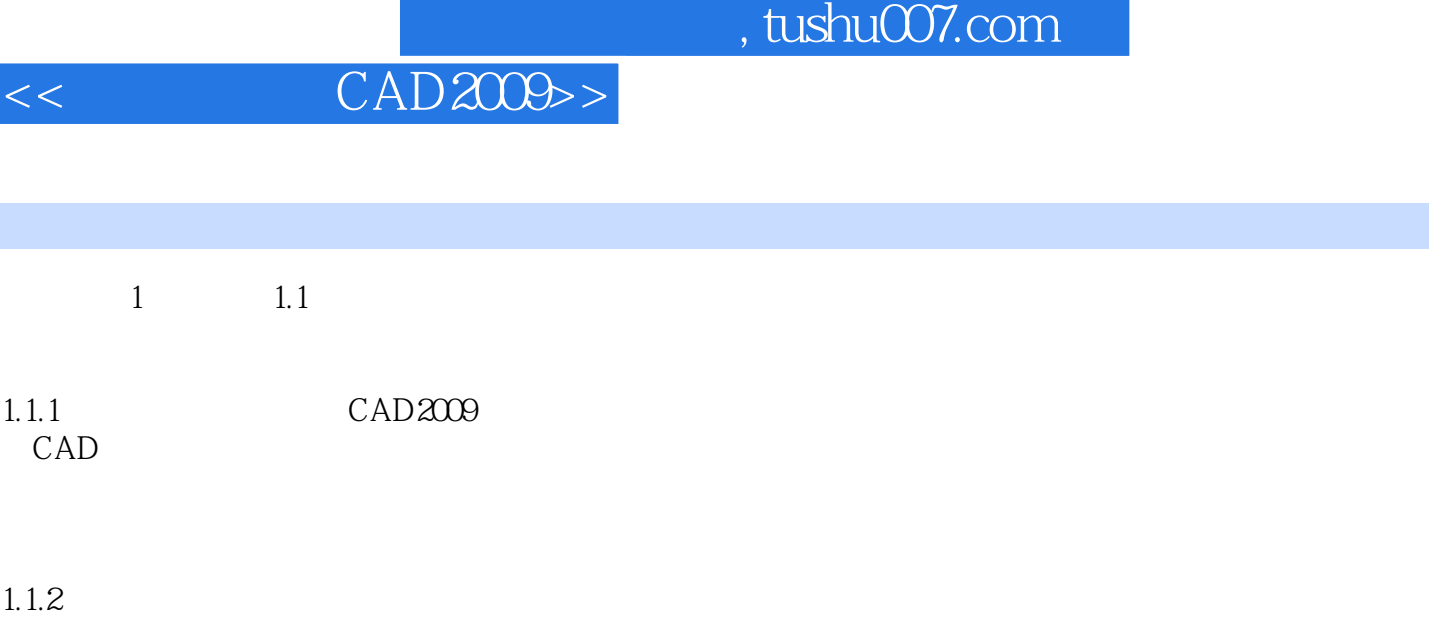

 $\mu$ 

 $1.1.3$ 

 $\mu$  and  $\mu$  and  $\mu$  and  $\mu$  and  $\mu$  and  $\mu$ 

*Page 5*

## CAD2009

 $,$  tushu007.com

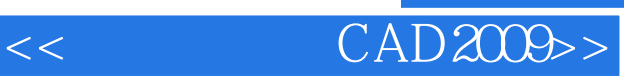

本站所提供下载的PDF图书仅提供预览和简介,请支持正版图书。

更多资源请访问:http://www.tushu007.com